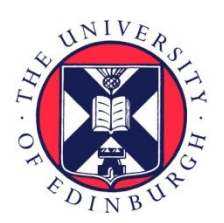

# THE UNIVERSITY of EDINBURGH

# Edinburgh Research Explorer

# **Observation of image pair creation and annihilation from superluminal scattering sources**

### **Citation for published version:**

Clerici, M, Spalding, GC, warburton, R, Lyons, A, Aniculaesei, C, Richards, JM, Leach, J, Henderson, R & Faccio, D 2016, 'Observation of image pair creation and annihilation from superluminal scattering sources', Science Advances, vol. 2, no. 4.<https://doi.org/10.1126/sciadv.1501691>

# **Digital Object Identifier (DOI):**

[10.1126/sciadv.1501691](https://doi.org/10.1126/sciadv.1501691)

### **Link:**

[Link to publication record in Edinburgh Research Explorer](https://www.research.ed.ac.uk/en/publications/77123e63-a350-48e7-983e-6efc27af56eb)

**Document Version:** Early version, also known as pre-print

**Published In:** Science Advances

### **General rights**

Copyright for the publications made accessible via the Edinburgh Research Explorer is retained by the author(s) and / or other copyright owners and it is a condition of accessing these publications that users recognise and abide by the legal requirements associated with these rights.

### **Take down policy**

The University of Edinburgh has made every reasonable effort to ensure that Edinburgh Research Explorer content complies with UK legislation. If you believe that the public display of this file breaches copyright please contact openaccess@ed.ac.uk providing details, and we will remove access to the work immediately and investigate your claim.

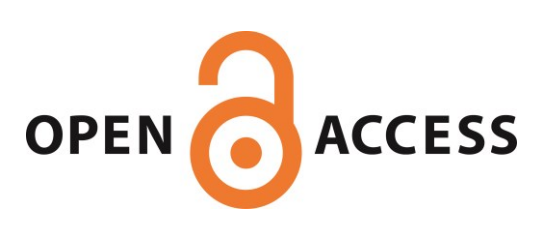

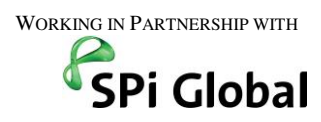

# Dear Author:

Thank you for publishing in *Science Advances*. This letter explains how to mark this PDF file and transmit corrections to your galley proofs, which start on page 4.

# **YOUR CORRECTIONS MUST BE RETURNED WITHIN 48 HOURS of receipt**.

### **Contact us immediately if you cannot make the 48 hour deadline.**

If you cannot return your corrected galley in 48 hours, your publication date may be changed.

# Send your corrected galleys to **SPSAAAS@spi-global.com**

# **When you correct your galley….**

- $\checkmark$  Put all your corrections into one single file. Do not send separate files with comments from individual authors.
- You should make only minor absolutely necessary changes to the manuscript. **Any changes to data or to significant chunks of text may result in a delay in publication** if changes need to be checked with editors. If you need to change data, you should provide a brief explanation why the change is needed.
- Respond to *all* the queries, which are listed both on cover page of the galley  $(AQ1, AQ2...)$  and also marked the margin of the galley next to the text in question. Enter your answers directly in the PDF, either by making specific changes using the annotation tools or by making comments using sticky notes (see instruction 2a). Additional details about the queries may be in the attached copyedited version of the paper (AUTHOR\_edited PDF).
- $\checkmark$  Check spelling of all author names for accuracy. These determine the indexing at PubMed and must be correct at this stage or your paper will not be searchable in MedLine.
- $\checkmark$  Check the accuracy of all the figures in the galley proofs. Be sure the correct images are in the correct order and that the images are high res. Note that to make it easy to download the complete PDF, the PDF includes only lowres images; we send a separate email with the high res images we have for you to check. The final PDF will have the high res images.
- $\checkmark$  Check all equations, special characters, and tables carefully. PLEASE NOTE
	- o We suggest that you send in PDFs with the way you want particularly complicated equations to be laid out so that our typesetters have a model to work from.
	- o References to figures that appear in your supplementary materials are set with a lower case "f" to distinguish them from figures in the main text.
- Review the short sentence (the "teaser) summarizing the main result of your paper that appears at the bottom of the first page of your article for accuracy and provide edits if needed. The teaser can be no longer than 125 characters, and may be used for social media.
- $\checkmark$  If you absolutely cannot mark the proofs electronically you can e-mail a list of corrections to copy editors at these email addresses: [aaas@spi-global.com ;](mailto:aaas@spi-global.com) rwalther@aaas.org.
- $\checkmark$  Be sure to save the corrected file and keep a copy for your records.
- $\checkmark$  Use the following FTP site for uploading any needed high resolution figures Hostname: [ftp.spipublisherservices.com](ftp://ftp.spipublisherservices.com/) Username: aaasauthor Password: 444s4auth0r

# USING ADOBE ACROBAT READER TO CORRECT YOUR Science Advances GALLEY

Please **use Adobe Reader X** to view, annotate, and print your galley. The Adobe software is free to download from <http://get.adobe.com/reader>and is available for Windows, Mac, LINUX, SOLARIS, and Android.

To make corrections to your galley

- $\checkmark$  Select the Comments button on the upper right side of the Adobe Reader screen.
- $\checkmark$  All edits of the text and text corrections should be made with "Text Edits" using insert, replace, or delete/cross out selections.
- *Please do not use sticky notes, comments, or other tools for actual text edits.*

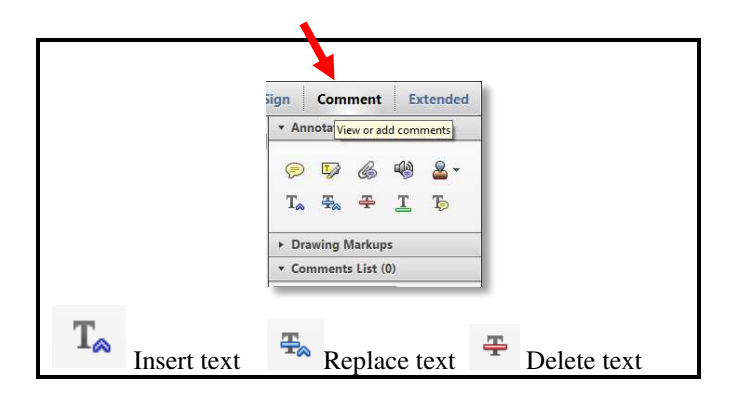

You can control formatting (e.g., italics or bold) by selecting edited text as you would normally.

Use the "Sticky Note" tool to

- $\checkmark$  Add a general note or comment.
- $\checkmark$  Make comments about Greek or other special characters that you cannot easily mark with edits.
- **Do not use this tool to make actual edits to the text!**

# Use the "Highlight text" tool to

 $\checkmark$  Mark a specific area of text. To highlight, click the icon and drag over the text. To make a comment, double click on the highlighted text and simply start typing.

To see your comments in a list

- $\checkmark$  Open the comments list, as indicated by the circled area to the right.
- $\checkmark$  Click on the correction in the list to get to where the specific comment is in a galley.

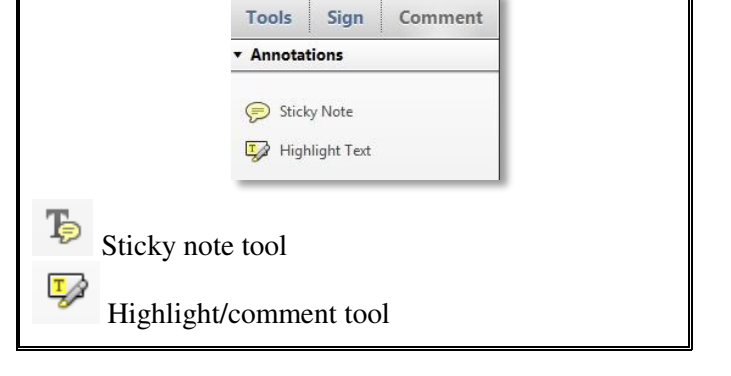

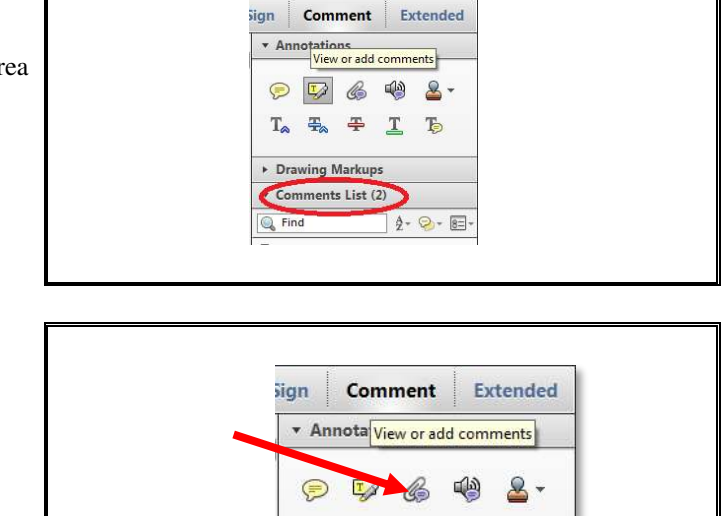

T. 墨

To add or replace equations, tables, or figures, or large sections of text, attach relevant files

- $\checkmark$  Click on the Attach file button on the Commenting Palette.
- $\checkmark$  Then click on the figure, table or formatted text to be replaced.
- A window will automatically open allowing you to  $\bullet$  Attach file Attach file

Ъ

Authors,

Please note that your article must include acknowledgements under the headings of Funding, Author Contributions, Competing Interests, and Data availability, as below.

If you need to change the template language, please write us at [ScienceAdvancesEditorial@aaas.org,](mailto:ScienceAdvancesEditorial@aaas.org) with the subject line "**Adjusted Acknowledgement for (Insert last five digits of your manuscript number)**", so we can quickly review to ensure you meet our submission requirements.

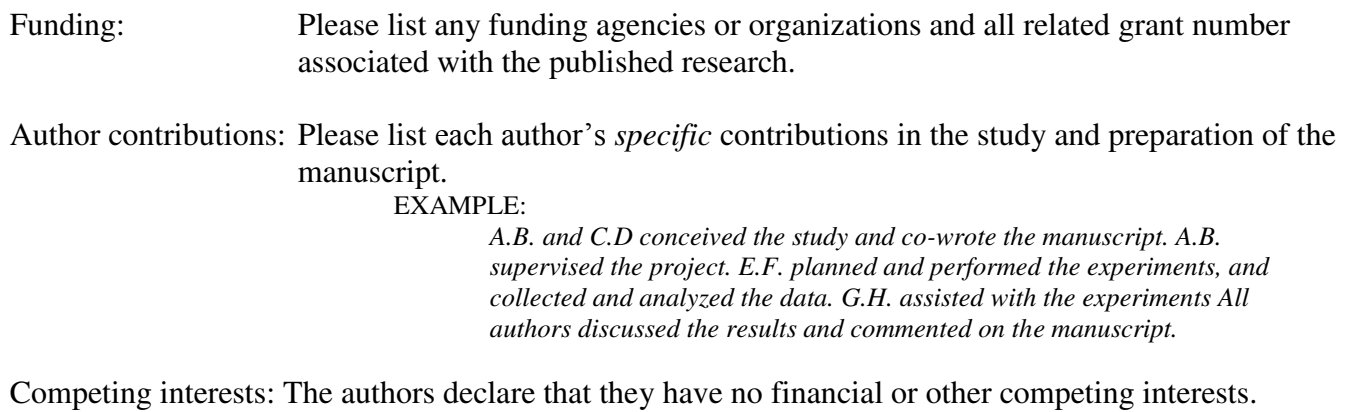

Data availability: All data needed to evaluate the conclusions in the paper are present in the paper and/or the Supplementary Materials. Additional data related to this paper may be requested from the authors.

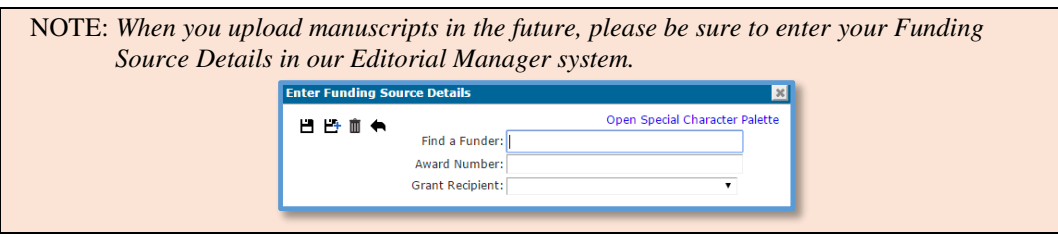

# COPY EDITOR QUERIES AND NOTES FOR AUTHORS

Author, please

- Review all queries and respond where necessary, referring to the attached copyedited manuscript if needed.
- Remember that our format is to have lower case "f" in "fig" when references images in supplemental materials.
- Remember that editors may have a few additional questions for you so please make sure you are available to answer questions for 2 days after you submit your author corrections.
- AQ1 = Please ensure that all author names are spelled correctly and the affiliation footnotes correctly match the author names.
- AQ2 = Correct as edited?
- AQ3 = Please add the section headings INTRODUCTION and RESULTS.
- AQ4 = Correct as edited?
- AQ5 = Please check if "1 + 1D" should be captured as " $(1 + 1)D$ " for consistency in the text.
- AQ6 = Presentation correct?
- AQ7 = Correct as edited?
- AQ8 = Correct as edited?
- AQ9 = Correct to use zero (0) in the terms " $v_x^{0}$ " and " $t_0(x)$ "?
- AQ10 = Correct as edited?
- AQ11 = Emphasis (italicization) on the words "apparent," "real," and "true" has been removed, since it doesn't seem necessary. Change OK?
- AQ12 = Correct as edited?
- AQ13 = Correct as edited?
- AQ14 = Correct as edited?
- AQ15 = Please provide a general caption for fig. S4.
- AQ16 = Videos S1 to S4 have been added in the Supplementary Materials list. Correct?
- AQ17 = Original Refs. 22 and 27 were identical. The latter was deleted and the references were renumbered. Please check renumbering.
- AQ18 = Please provide publisher location.
- AQ19 = Article title correct?
- AQ20 = Article title correct?
- AQ21 = Article title correct?
- AQ22 = Please provide article title.
- AQ23 = Information provided for this reference correct?
- AQ24 = Please provide a general caption for Fig. 1.
- AQ25 = In the Fig. 1 artworks, please check if the subscript "o" in " $t_0$ " should be changed to "0" (i.e., " $t_0$ ").
- AQ26 = Please provide a general caption for Fig. 2.
- AQ27 = Definition of "a.u." correct?

# END OF ALL QUERIES

# Observation of image pair creation and annihilation from superluminal scattering sources

**OPTICS** 2016 © The Authors, some rights reserved; exclusive licensee American Association for the Advancement of Science. Distributed under a Creative Commons Attribution License 4.0 (CC BY). 10.1126/sciadv.1501691

Matteo Clerici,<sup>1,2</sup> Gabriel C. Spalding,<sup>3</sup> Ryan Warburton,<sup>2</sup> Ashley Lyons,<sup>2</sup> Constantin Aniculaesei,<sup>2</sup>  $_{\rm AQ1}$  Joseph M. Richards, $^3$  Jonathan Leach, $^2$  Robert Henderson, $^4$  Daniele Faccio $^{2*}$ 

The invariance of the speed of light is one of the foundational pillars of our current understanding of the Universe. It implies a series of consequences related to our perception of simultaneity and, ultimately, of time itself. Whereas these consequences are experimentally well studied in the case of subluminal motion, the kinematics AQ2 of superluminal motion lack direct evidence or even a clear experimental approach. We investigate kinematic effects associated with the superluminal motion of a light source. By using high–temporal resolution imaging techniques, we directly demonstrate that if the source approaches an observer at superluminal speeds, the temporal ordering of events is inverted and its image appears to propagate backward. Moreover, for a source changing its speed and crossing the interface between subluminal and superluminal propagation regions, we observe image pair annihilation and creation, depending on the crossing direction. These results are very general and show that, regardless of the emitter speed, it is not possible to unambiguously determine the kinematics of an event from imaging and time-resolved measurements alone. This has implications not only for light but also, for example, for sound and other wave phenomena.

AQ3 Displaying prescient intuition, Lord Rayleigh noted that a supersonic source of sound waves could give rise to time reversal of the perceived sound by a stationary observer. For the specific one-dimensional case in which the source moves at exactly twice the speed of sound, "sounds previously excited would be gradually overtaken and heard in reverse of natural order… the observer would hear a musical piece in correct time and tune, but backwards" (1). Unfortunately, any attempt to actually play out such an experiment is faced with wave attenuation over the huge distances  $(\sim 1 \text{ km})$  covered by a supersonic source while emitting just 3 s of music. However, the reasoning followed by Lord Rayleigh solely relies on the fact that the wave speed is finite and independent of the speed of the emitter. Therefore, the same result also holds true for light waves.

Contrary to typical expectations, it is possible to create a superluminal source of light, where we use the term "source" in a very broad sense. Consider, for example, a wavefront impinging on a flat surface such as a wall: the intersection point of the wavefront with the wall moves at a speed  $v = c/\sin\theta$ , where c is the speed of light in vacuum and  $\theta$  is the angle made between the normal to the wall surface and the wave vector. Therefore,  $v > c$  for all wavefront propagation angles. Moreover, this intersection point will, in general, always be visible owing to scattering from the wall surface. Hence, although there is no physical source of light moving at  $v > c$ , we nevertheless have a superluminal "scattering source" that can be used to study and observe the kinematics of superluminal phenomena.

Superluminal sources, or more precisely sources with a group velocity exceeding the vacuum speed of light  $c$ , were given a precise AQ4 description by Brillouin (2, 3) and Jackson (2, 3) and then observed

light" media (4), in the propagation of Bessel beams (5–9), in Lyot filters  $(10)$ , and from scattering surfaces  $(11)$ . Although it is now accepted that superluminal group velocity does not contradict the theory of special relativity because the information speed is always limited by  $c$  [see, for example, the study of Stenner et al.  $(12)$ ], to our knowledge, time ordering or, in general, the kinematics associated with superluminal speeds has not yet been experimentally addressed, and there has been no prior demonstration of the image pair creation and annihilation shown in this work. Here, we present a series of experiments that rely on ultrafast im-

in a number of different optical arrangements, for example, in "fast-

aging techniques, which illustrate various kinematic phenomena, including time reversal and image pair creation and annihilation at transitions from subluminal to superluminal propagation.

For illustration purposes, we first consider the simplest  $1 + 1D$  (one AQ5 spatial and one temporal dimension) situation sketched in Fig. 1A F1 where we consider two events,  $E_1(y_1, t_1)$  and  $E_2(y_2, t_2)$ , taking place AQ6 at two separate positions  $(y_1, y_2)$  and times  $(t_1, t_2)$ , associated with a moving source. We also consider an observer with a camera in a fixed reference frame identified as the laboratory frame and at a position  $y_3$ . Whereas the original time delay between  $E_2$  and  $E_1$  is  $\Delta t = t_2 - t_1$ , the time difference recorded by the observer (at position  $y_3$ ) is obtained considering that the information of these events travels to the camera at the speed of light c

$$
\Delta t_{\text{observer}} = \left(t_2 + \frac{y_3 - y_2}{c}\right) - \left(t_1 + \frac{y_3 - y_1}{c}\right) = \Delta t \left(1 - \frac{v}{c}\right) \tag{1}
$$

where  $\nu$  is the speed of the source along the  $\nu$  direction. For  $\nu < \epsilon$ , the observer will perceive a reduced time delay, but the time ordering of the events is preserved. However, if  $v > c$ , the time ordering will be inverted as  $\Delta t_{\text{observer}} < 0$ . In other words, if the observer is trying to record the image of a superluminal object, then they will not be able to

Clerici et al. Sci. Adv. 2016; 2: e1501691 15 April 2016 1 of 5

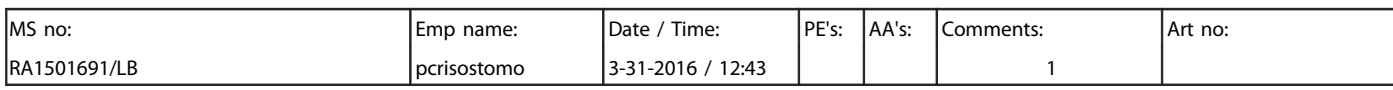

<sup>&</sup>lt;sup>1</sup>School of Engineering, University of Glasgow, Glasgow G12 8LT, UK. <sup>2</sup>School of Engineering and Physical Sciences, SUPA, Heriot-Watt University, Edinburgh EH14 4AS, UK. <sup>3</sup>Department of Physics, Illinois Wesleyan University, Bloomington, IL 61701, USA. <sup>4</sup>Institute for Micro and Nano Systems, University of Edinburgh, Alexander Crum Brown Road, Edinburgh EH9 3FF, UK. \*Corresponding author. E-mail: d.faccio@hw.ac.uk

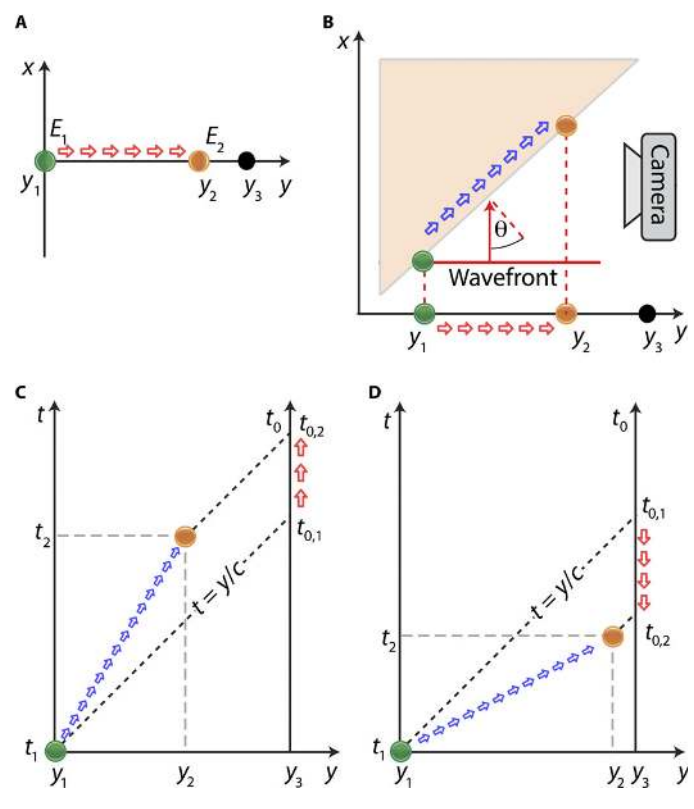

 $AQ24AQ25$  Fig. 1. (A) An illustration of the  $(1 + 1)D$  example described in the text. (B) The extension of (A) to a  $(2 + 1)D$  case that exemplifies the experimental layout. The motion of the scattering source toward the observer (red arrows) can be either superluminal or subluminal. (C) Minkowski diagram for two sequential events. Because this case has  $v < c$ , time ordering is preserved. (D) Minkowski diagram for two (causally disconnected) events where  $v > c$ : time ordering is inverted.

tell from the time-resolved video data alone whether the source is approaching or moving away from them.

The geometry we investigate in our experiments (Fig. 1B) is that of a superluminal spot (blue arrows) created by a pulsed plane wave AQ7 (shown with a red line), which is itself propagating at the speed of

light and impinging on a tilted screen. As already noted, this spot pro-AQ8 pagates at speeds that are superluminal relative to the screen, regardless of the screen angle. However, the component of the velocity of the spot along the direction toward the observer (here, along the y direction) will, in general, depend on the screen angle. Therefore, this latter velocity can be experimentally tuned from subluminal to superluminal by simply tuning the screen inclination angle.

The perceived temporal inversion of events relies only on two ingredients: the wave speed should be finite and independent of the emitter speed, and the emitter should be moving faster than the wave speed in the direction of the observer. The generality of these conditions can be seen by plotting the kinematics in the relative Minkowski space-time diagrams for the subluminal (Fig. 1C) and superluminal cases (Fig. 1D). In the subluminal case, the worldline of the emitter (blue arrows) lies above the lightline  $\left(t = \frac{y}{c}\right)$ , and the measured arrival times of these emanations, for a stationary observer at  $y_3$ , retain proper time ordering (indicated by the red arrows). Conversely, a superluminal emitter's worldline lies in the region below the lightline.

Clerici et al. Sci. Adv. 2016; 2: e1501691 15 April 2016 2 of 5

Geometrical construction of the stationary observer's measurements of the same events shows that these must be characterized by a time-ordering inversion (indicated by the downward orientation of the red arrows in Fig. 1D).

We underline that although superluminal motion is involved here, there is no superluminal transfer of information because the scattering events at distinct regions of the screen are not causally connected (they belong to physically distinct regions of the incoming wavefront). Moreover, we do not need to consider relativistic effects or Doppler shifts because there are no dipole emitters that are actually moving.

For the geometry established in Fig. 1B, the component of the spot velocity in the *y* direction of the observer is simply given by  $v = c \cot\theta$ . Therefore, the component of the spot velocity in the direction of the observer is superluminal for  $0 < \theta < \pi/4$  and subluminal for  $\pi/4 < \theta <$  $\pi/2$ . Following the considerations of Eq. 1, the observer will record an inverted time order of the events for the former case. Straightforward generalization of this argument reveals that time-ordering inversion results whenever the angle of detection is greater than the angle of incidence. Furthermore, the inverted time ordering also modifies the observer's perception of the speed of the scattering source along the  $\hat{x}$ direction. Indeed, the recorded speed along  $\hat{x}$  is

$$
v_x^0 = \frac{dx}{dt_0(x)} = \frac{c}{1 - \cot\theta}
$$
 (2) AQ9

where the time  $t_0(x)$  is the arrival time of the signal on the x position of the detector (see the Supplementary Materials).

Therefore, for  $0 < \theta < \pi/4$ , the perceived speed along the  $\hat{x}$  direction has an opposite sign with respect to the real speed. In such circumstances, even a detector with sufficient resolution to track the events will not be able to distinguish between a source moving from left to right at superluminal speed from one moving in the opposite direction at subluminal speed.

The experimental setup is shown in Fig. 2A. A time-resolving cam- F2 era is used to image in-plane scattering from the wavefront generated by a 130-fs laser pulse impinging on an inclined surface (see Materials and Methods). Figure 2B shows a temporal sequence of images taken from the full video (video S1) for the subluminal case ( $\theta = 65^{\circ}$ , that is,  $v = c \cot\theta = 0.46c$ . We see the wavefront propagating across the screen from left to right, that is, with the correct temporal ordering of events. Figure 2C shows the same sequence but now for the case in which the scattering event has superluminal speed in the direction of the camera ( $\theta = 25^{\circ}$ , that is,  $v = c \cot \theta = 2.14c$ ). The wavefront is now seen to propagate in the opposite direction, so temporal ordering is clearly inverted (see also video S2). In Fig. 2D, we compare the measured speed  $v_x^0$  with the prediction of Eq. 2 while systematically increasing the incident angle  $\theta$ ; the results show very good agreement with the predictions.

We underline that the superluminal motion is associated only with the kinematics along the scattering surface; that is, it is not a property of the incoming light pulse itself. The implication of this concept is AQ10 that the time-ordering inversion that we observe is relative to the scattering surface only and is not an inversion of the local temporal axis of the incoming light pulse. Thus, for example, the time ordering of the plane wave itself (as measured before hitting the screen) is not inverted. This concept is discussed in detail in the Supplementary text, where we illustrate that the local time axis of the input pulse is not inverted by the superluminal scattering event, whereas the global time

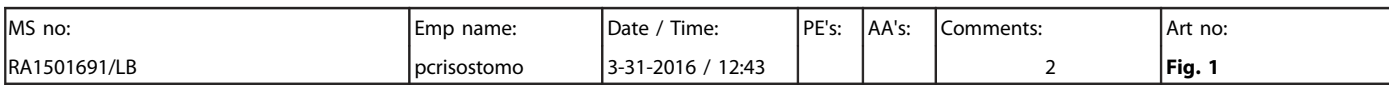

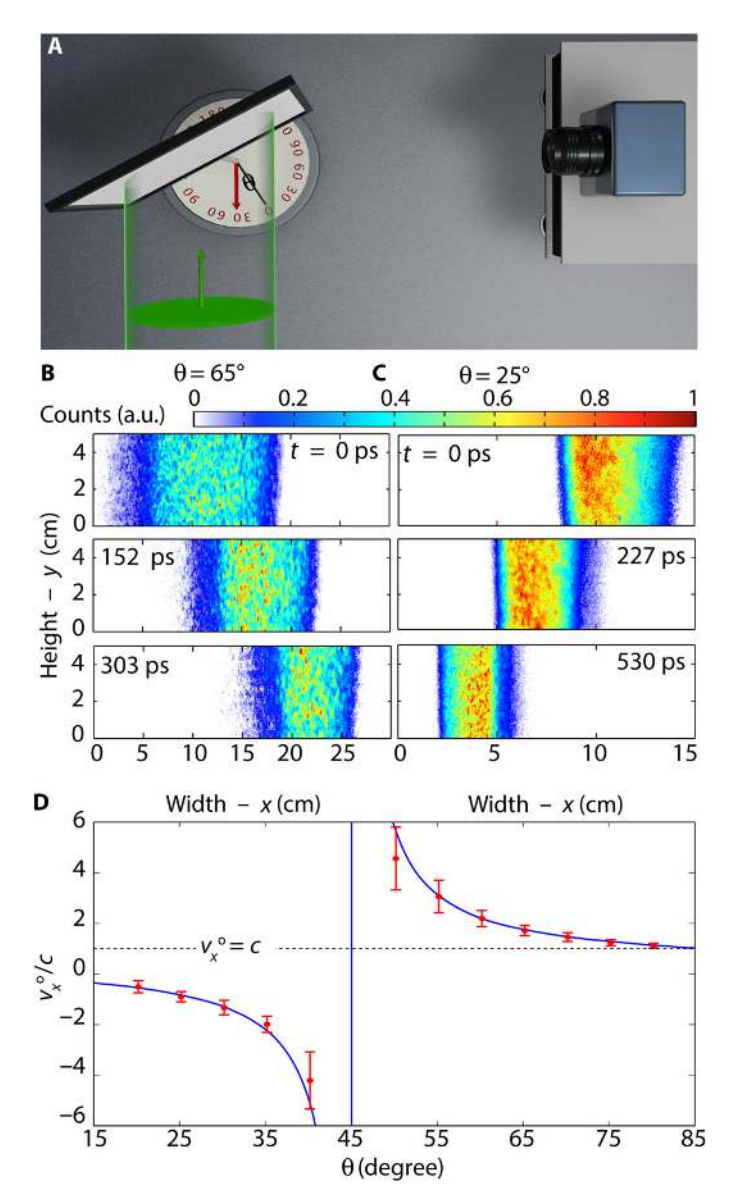

AQ26 Fig. 2. (A) A sketch of the experiment. A plane wavefront (green) impinges on a tilted screen, and the scattered radiation is recorded at 90° with a time-resolving intensified charge-coupled device (iCCD) camera. Changing the angle  $\theta$  between the input wave and the screen allows a change in the scattering source velocity component along the camera/ observer direction. (B) Three snapshots acquired by the camera at three different times for an incident angle ( $\theta = 65^{\circ}$ ) such that the scattering speed toward the camera is subluminal. In this case, the time order is maintained and the perceived source moves from left to right (full video available as Supplementary\_Video\_1.mp4). (C) For  $\theta = 25^{\circ}$ , the source velocity toward the detector is superluminal and event time ordering is reversed; that is, the same wavefront measured in (B) is now seen as propagating in the opposite direction, from right to left (full video available as Supplementary\_Video\_2.mp4). (D) The measured speed along the x direction (red dots) compared with the theoretical prediction (blue curve).

Clerici et al. Sci. Adv. 2016; 2: e1501691 15 April 2016 3 of 5 3 of 5 3 of 5 3 of 5 3 of 5 3 of 5 3 of 5 3 of 5 3 of 5 3 of 5 3 of 5 3 of 5 3 of 5 3 of 5  $\frac{1}{2}$ 

axis is. A possible experimental arrangement to show these effects may rely on wavepackets with strong third-order spectral phase, that is, Airy pulses (the temporal analog of Airy beams) (13), in combination with a nonlinear scattering screen.

### IMAGE PAIR CREATION AND ANNIHILATION

Thus far, we have considered the simple case of a flat, tilted scattering screen leading to uniform motion of the source. Interesting effects arise when the source has nonuniform motion, in particular with a subluminal to superluminal transition (or vice versa). Such a situation is obtained by adequately curving the scattering surface. Without loss of generality, we consider the case of a scattering screen described by the function  $S(x) = x^2$ . Here, x is a dimensionless quantity corresponding to the spatial coordinate normalized to the length of the screen L. In our measurements, assume that the screen length was on the order of  $L = 1$  m. Following the very same arguments reported above, we find

$$
\nu_x^0 = \frac{c}{1 - 2x} \quad (A)
$$
  
\n
$$
\frac{dt_0}{dt} = 1 - 2x \quad (B)
$$
\n(3)

Clearly, the perceived speed along the  $x$  direction is positive for  $x$  < 0.5 and negative for  $x > 0.5$ , resulting in two images moving in opposite directions along the x axis [from left to right for  $x < 0.5$  and from right to left for  $x > 0$  (Eq. 3A)]. Correspondingly, the temporal axis at the observation plane is be reversed for  $x > 0.5$  (Eq. 3B). As sketched in fig. S3, the observer will therefore see two stripes of light that move toward each other and disappear at  $x = 0.5$ , a process that we refer to as image pair annihilation. Changing the sign of the curvature of the surface  $S(x)$  will result in the opposite process. Taking for example  $S(x) = -(x - 1)^2$ , we have  $v_x^0 = c(2x - 1)^{-1}$ , and the observer will perceive the light wave scattering on the surface as an image pair creation, originating from  $x = 0.5$ . A similar prediction was recently made by Nemiroff (14) albeit in an astronomical setting, for example, where the curved surface is represented by the edge of the Moon.

In Figure 3, we show an example of an experiment performed F3 using a curved scattering screen (see Fig. 3A) and illustrating the annihilation and generation of image pairs. For a properly chosen concave shape, the camera records the annihilation of an image pair, as shown in the three acquisitions reported in Fig. 3B (see video S3). Similarly, a convex screen results in the creation of an image pair, as shown in Fig. 3C (see video S4). We underline that, at any given time, the propagating wavefront has one and only one intersection point (the scattering source) along any horizontal line on the screen: the observed image splitting is therefore truly a result of the transition between subluminal and superluminal propagation (see the Supplementary Materials).

### **DISCUSSION**

The crucial ingredient required in these experiments is that the geometry allows propagation in the direction of the observer that is faster than the free-space wave propagation speed. Similar image pair effects were predicted in an astronomical context where they might, however,

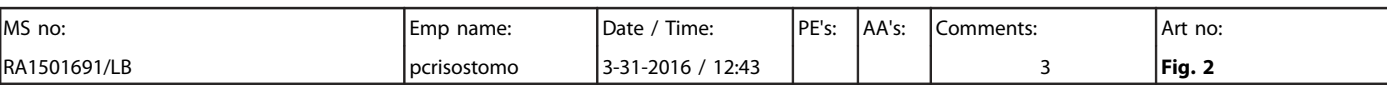

### RESEARCH ARTICLE

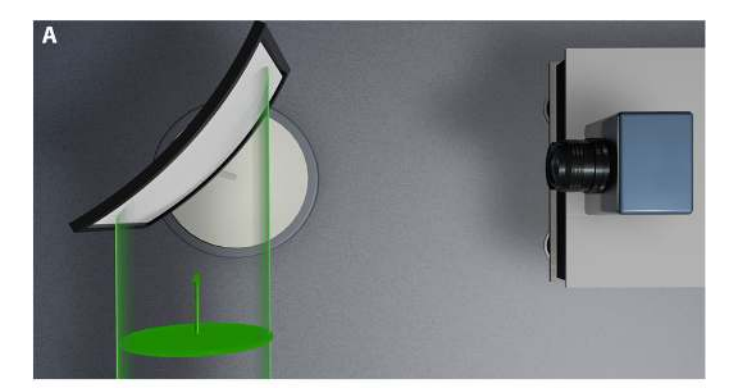

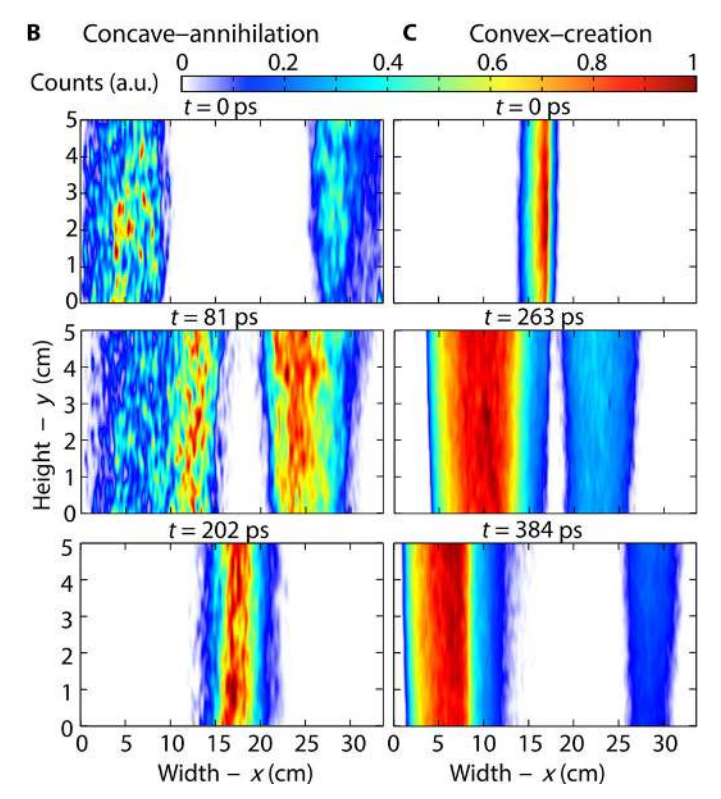

Fig. 3. Image pair annihilation and creation. (A) Layout of the experiment. (B) Three snapshots acquired by the camera at three different times for concave screen, resulting in the annihilation of image pairs (full video available as Supplementary\_Video\_3.mp4). a.u., arbitrary AQ27 units. (C) Three acquisitions for a convex screen, resulting in the creation of image pairs (full video available as Supplementary\_Video\_4.mp4).

be somewhat harder to observe (14). We note here that these effects AQ11 are not to be confused with the apparent superluminal motion of astrophysical radio sources (15) that are due to movement perpendicular to or at an angle with respect to the observer. Here, the observed effects are due to a real superluminality in the direction of the observer.

Similarly to light, the propagation of sound waves or mechanical vibrations may give rise to temporal inversion. Aside from the predictions by Lord Rayleigh, a further example worth considering would be the scattering of seismic waves from an inclined geological surface. The detection of scattered seismic waves is commonly used to determine the composition of the inner layers of the Earth's structure, yet it

Clerici et al. Sci. Adv. 2016; 2: e1501691 15 April 2016 4 of 5 April 2016 4 of 5 April 2016 4 of 5 April 2016

is clear from the considerations above that a temporally resolved measurement could give rise to an apparently inverted geophysical structure. Thus, the true kinematics of an event cannot be unambiguously determined by relying solely on imaging and time-resolved measure- AQ12 ments. This ambiguity could be removed, for example, by acquiring additional information on the exact conformation of the scattering surfaces, the speed of the source, or the source coordinate along the direction of observation. Such considerations will play a crucial role in emerging time-resolved imaging technologies that rely on detecting scattered light from surfaces (16–21).

Superluminal motion and its implications have also been widely discussed in a number of contexts such as tachyonic particles and superluminal tunneling (22–26). In particular, the precise form of the equivalent Lorentz transform for superluminal motion has been widely debated (22), with some open problems remaining unresolved (27). Experiments such as those shown here could be adapted to provide experimental grounding for the assumptions that underlie such theoretical models.

#### MATERIALS AND METHODS

A schematic overview of the experimental layout is shown in Fig. 2A. AQ13 The illumination source was a 130-fs pulse laser (80-MHz repetition rate, 810-nm wavelength, and 1-W average power) that was diffused to uniformly illuminate the surface of the scattering screen over an area of roughly 50 cm  $\times$  50 cm.

The imaging camera was a time-resolving iCCD camera that acquired  $520 \times 688$ -pixel images with a 200-ps temporal gate that could be precisely timed to the laser pulse. Enhanced temporal resolution was achieved by coupling this camera with a delay generator with 10-ps temporal resolution (LaVision GmbH). That is, for a fixed laser AQ14 pulse/gate delay, the laser pulse would appear temporally integrated over the 200-ps duration of the gate. By scanning the gate delay, we created a variable window in time that allowed us to reconstruct the position of the laser wavefront with high temporal resolution. Movies showing the full measurements and detailed evolution of the laser pulse wavefront are provided in the Supplementary Materials, along with supporting data, which were acquired more directly with a SPAD (single-photon avalanche diode) array camera without the scannedgate method described above.

#### SUPPLEMENTARY MATERIALS

Supplementary material for this article is available at http://advances.sciencemag.org/cgi/ content/full/2/4/e1501691/DC1

Supplementary text

Fig. S1. Layout of the situation described in the text for an angle of observation  $\phi$  independent of the angle of incidence  $\theta$ .

Fig. S2. Noninversion of the input pulse time ordering.

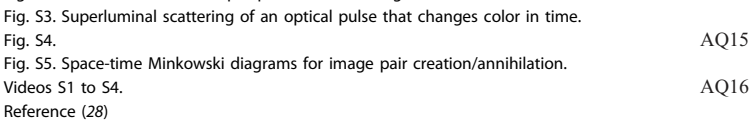

#### **REFERENCES AND NOTES** AQ17

1. J. W. Strutt (Lord Rayleigh), The Theory of Sound (MacMillan & Co, ed. 2, vol. 2, 1896), p. 154. AQ18 2. L. Brillouin, Wave Propagation and Group Velocity (Academic Press, New York, 1960).

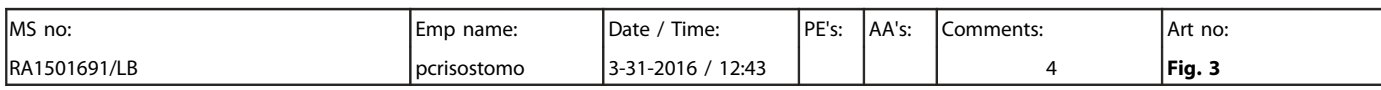

- 3. J. D. Jackson, Classical Electrodynamics (Wiley, New York, ed. 3, 1999).
- 4. R. W. Boyd, D. J. Gauthier, Progress in Optics, E. Wolf, Ed. (Elsevier, Amsterdam, vol. 43, chap. 6,
- 2002), pp. 497–530. 5. D. Mugnai, A. Ranfagni, R. Ruggeri, Observation of superluminal behaviors in wave propagation. Phys. Rev. Lett. 84, 4830–4833 (2000).
- 6. I. Alexeev, K. Y. Kim, H. M. Milchberg, Measurement of the superluminal group velocity of an ultrashort Bessel beam pulse. Phys. Rev. Lett. 88, 073901 (2002).
- 7. F. Bonaretti, D. Faccio, M. Clerici, J. Biegert, P. Di Trapani, Spatiotemporal amplitude and phase
- retrieval of Bessel-X pulses using a Hartmann-Shack sensor. Opt. Express 17, 9804–9809 (2009). 8. H. Valtna-Lukner, P. Bowlan, M. Lõhmus, P. Piksaarv, R. Trebino, P. Saari, Direct spatiotemporal measurements of accelerating ultrashort Bessel-type light bullets. Opt. Express 17, 14948–14955 (2009).
- 9. K. B. Kuntz, B. Braverman, S. H. Youn, M. Lobino, E. M. Pessina, A. I. Lvovosky, Spatial and temporal characterization of a Bessel beam produced using a conical mirror. Phys. Rev. A 79, 043801 (2009).
- 10. N. Brunner, V. Scarani, M. Wegmüller, M. Legré, N. Gisin, Direct measurement of superluminal group velocity and signal velocity in an optical fiber. Phys. Rev. Lett. **93**, 203902 (2004).
- 11. L. Gao, J. Liang, C. Li, L. V. Wang, Single-shot compressed ultrafast photography at one hundred billion frames per second. Nature 516, 74–77 (2014).
- 12. M. D. Stenner, D. J. Gauthier, M. A. Neifeld, The speed of information in a "fast-light" optical medium. Nature 425, 695–698 (2003).
- 13. G. A. Siviloglou, J. Broky, A. Dogariu, D. N. Christodoulides, Observation of accelerating Airy beams. Phys. Rev. Lett. 99, 213901 (2007).
- AQ19 14. R. J. Nemiroff, Superluminal spot pair events in astronomical settings: Sweeping beams. Publ. Astronom. Soc. Australia 32, e001 (2015)
	- 15. M. J. Rees, Appearance of relativistically expanding radio sources. Nature 211, 468–470 (1966).
	- 16. A. Velten, T. Willwacher, O. Gupta, A. Veeraraghavan, M. G. Bawendi, R. Raskar, Recovering three-dimensional shape around a corner using ultrafast time-of-flight imaging. Nat. Commun. 3, 745 (2012).
	- 17. A. Velten, D. Wu, A. Jarabo, B. Masia, C. Barsi, C. Joshi, E. Lawson, M. Bawendi, D. Gutierrez, R. Raskar, Femto-photography: capturing and visualizing the propagation of light. ACM Trans. Graphics 32, 44 (2013).
	- 18. G. Gariepy, N. Krstajić, R. Henderson, C. Li, R. R. Thomson, G. S. Buller, B. Heshmat, R. Raskar, J. Leach, D. Faccio, Single-photon sensitive light-in-fight imaging. Nat. Commun. 6, 6021 (2015).
	- 19. M. Buttafava, J. Zeman, A. Tosi, K. Eliceiri, A. Velten, Non-line-of-sight imaging using a timegated single photon avalanche diode. Opt. Express 23, 20997–21011 (2015).
- 20. G. Gariepy, F. Tonolini, R. Henderson, J. Leach, D. Faccio, Tracking hidden objects with a single-photon camera. Optics, arXiv:1503.01699 (2015). AQ20
- 21. M. Laurenzis, J. Klein, E. Bacher, N. Metzger, Multiple-return single-photon counting of light in flight and sensing of non-line-of-sight objects at shortwave infrared wavelengths. Opt. Lett. 40, 4815–4818 (2015).
- 22. E. Recami, Classical tachyons and possible applications. Riv. Nuovo Cim. 9, 1-178 AQ21 (1986).
- 23. O. M. P. Bilaniuk, V. K. Deshpande, E. C. G. Sudarshan, "Meta" relativity. Am. J. Phys. 30, 718 (1962).
- 24. R. Y. Chiao, A. M. Steinberg, Phys. Scripta 1998, 61 (1998). AQ22
- 25. L. J. Wang, A. Kuzmich, A. Dogariu, Gain-assisted superluminal light propagation. Nature 406, 277–179 (2000).
- 26. S. Liberati, S. Sonego, M. Visser, Faster-than-c signals, special relativity, and causality. Ann. Phys. 298, 167–185 (2002).
- 27. J. M. Hill, B. J. Cox, Einstein's special relativity beyond the speed of light. Proc. R. Soc. A 471, 1 (2012). AQ23
- 28. Y. Hu, M. Li, D. Bongiovanni, M. Clerici, J. Yao, Z. Chen, J. Azaña, R. Morandotti, Spectrum to distance mapping via nonlinear Airy pulses. Opt. Lett. 38, 380–382 (2013).

Funding: We acknowledge support from the European Research Council under the European Union's Seventh Framework Programme (FP/2007-2013)/ERC GA 306559 and the Engineering and Physical Sciences Research Council (EPSRC, UK; grants EP/M006514/1 and EP/M01326X/1). Author contributions: All authors contributed equally to this work. Competing interests: The authors declare that they have no competing interests. Data and materials availability: All data used to obtain the conclusions in this paper are available in doi: 10.17861/fcae42b5-84c8-4e8ebac4-77a869772967 or presented in the paper and/or the Supplementary Materials. Other data may be requested from the authors.

Submitted 23 November 2015 Accepted 20 March 2016 Published 15 April 2016 10.1126/sciadv.1501691

Citation: M. Clerici, G. C. Spalding, R. Warburton, A. Lyons, C. Aniculaesei, J. M. Richards, J. Leach, R. Henderson, D. Faccio, Observation of image pair creation and annihilation from superluminal scattering sources. Sci. Adv. 2, e1501691 (2016).

Clerici et al. Sci. Adv. 2016; 2 : e1501691 15 April 2016 5 of 5

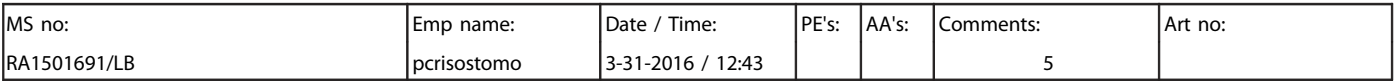